ПРИНЯТО педагогическим советом (протокол от 29.08.2023 №1)

 УТВЕРЖДАЮ Директор МАОУ «Гимназия № 61»

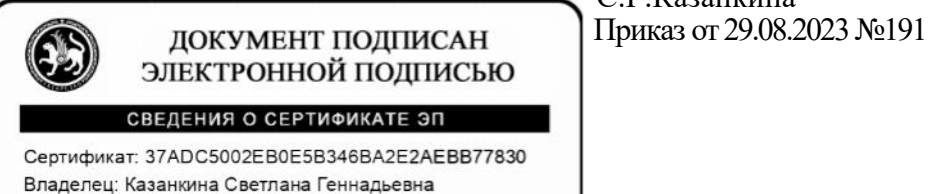

Действителен с 27.06.2023 до 27.09.2024

С.Г.Казанкина

# **РАБОЧАЯ ПРОГРАММА**

## **учебного курса**

### **«Компьютерная анимация и программирование в Adobe Flash»**

для обучающихся 10 класса

муниципального автономного общеобразовательного учреждения

«Гимназия №61»

СОГЛАСОВАНО Заместитель директора по МР

Чухно Н.А.

26.08.2023

РАССМОТРЕНО на заседании ШМО (протокол от 25.08 2023 №1) Руководитель ШМО

 $\text{MMA}$  Шамина М.Н.

Набережные Челны 2023

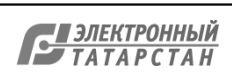

### **ПОЯСНИТЕЛЬНАЯ ЗАПИСКА**

Рабочая программа учебного курса «Компьютерная анимация и программирование в Adobe Flash» расширяет и углубляет предметное содержание тематического раздела «Компьютерная графика» учебного предмета «Информатика» для уровня среднего общего образования ориентированного на производственную, инженерную и информационную сферы деятельности.

Целесообразность изучения данного курса определяется быстрым внедрением цифровой техники в повседневную жизнь и переходом к новым технологиям обработки информации. Обучающиеся получают навыки создания анимационных фильмов профессионального уровня, которые способствуют их успешной реализации в современном мире. Основная идея курса — формирование умений и навыков создания анимированных изображений с использованием современных ИКТ.

Предметом изучения являются принципы и методы создания анимационных роликов, программного кода на языке ActionScript в среде Adobe Flash, которая в данный момент является одним из самых мощных авторских инструментов в этой сфере.

Рабочая программа учебного курса «Компьютерная анимация и программирование в Adobe Flash» имеет выраженную практическую направленность, которая и определяет логику построения материала учебных занятий. Основной формой обучения является практикум. Для нормальной работы необходим персональный компьютер (один на каждого ученика) и среда *Adobe Flash CS3*. Для выполнения большинства заданий достаточно использовать более старую версию среды: *Macromedia Flash 8*. Тестовая версия среды *Adobe Flash CS3*  (с ограничением срока использования) может быть бесплатно загружена с Web-сайта фирмы *Adobe*:

[http://www.adobe.com/ru/downloads/?ogn=RU-gntray\\_dl\\_trialdownloads\\_ru](http://www.adobe.com/ru/downloads/?ogn=RU-gntray_dl_trialdownloads_ru)

Для поддержки курса используется электронное учебное пособие в формате CHM, которое содержит теоретический материал и задания для выполнения практических работ. Оно используется во время уроков для самостоятельной работы и в качестве справочника. Это позволяет успешно организовывать занятия в группах, в которых есть ученики с разным темпом усвоения материала.

#### **Цели курса:**

— развитие познавательных интересов, интеллектуальных и творческих способностей средствами информационно-коммуникационных технологий (ИКТ);

— выработка навыков по организации собственной информационной деятельности и планирования ее результатов;

— формирование умений работать с прикладным программным обеспечением с целью применения средств ИКТ в повседневной жизни, при выполнении индивидуальных и коллективных проектов, в учебной деятельности, при дальнейшем освоении профессий, востребованных на рынке труда;

— развитие у обучающихся интереса к информационным технологиям, повышение их компетентности в вопросах применения компьютерной анимации, мультипликации и дизайна;

— формирование устойчивого интереса к профессиям, связанным с применением разных видов компьютерной анимации;

— воспитание ответственного отношения к информации с учетом правовых и этических аспектов ее распространения, избирательного отношения к полученной информации.

#### **Задачи курса:**

— создать условия для развития познавательной активности в области информационных компьютерных технологий;

— содействовать ознакомлению с новыми информационными технологиями;

— создать условий для формирования компетенций для последующей профессиональной деятельности как в рамках данной предметной области, так и в смежных с ней областях;

— мотивировать к образованию, в том числе самообразованию, сознательному отношению к непрерывному образованию как условию успешной профессиональной и общественной деятельности.

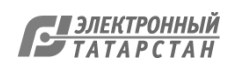

#### **Общая характеристика курса.**

Курс сфокусирован на освоении обучающимися широко востребованных способов практического применения ИКТ, относящихся к наиболее значимым технологическим достижениям современной цивилизации. Таким образом, к общей характеристике курса можно отнести его прикладную направленность. Одним из наиболее молодых и перспективных направлений практического использования компьютерных технологий являются разработка компьютерных игр и игровая графика, предполагающие создание игровых персонажей, локаций, визуальную разработку движущихся объектов и решение других задач.

Актуальность курса определяется также все возрастающей ролью информатики в формировании универсальных учебных действий и видов деятельности, имеющих общедисциплинарный характер: моделирование объектов и процессов, сбор, хранение, преобразование и передача информации, управление объектами и процессами.

Реализация воспитательного потенциала урока реализуется через привлечение внимания обучающихся к обсуждаемой информации, активизации их познаватељной деятельности. Включение в занятия игровых процедур, поддерживающих мотивацию обучающихся к получению знаний. Использование воспитательных возможностей содержания учебного предмета через демонстрацию обучающимся примеров ответственного, гражданского поведения, проявления человеколюбия и добросердечности, через подбор соответствующего материала, задач для решения, проблемных ситуаций для обсуждения в классе.

Рабочая программа учебного курса «Компьютерная анимация и программирование в Adobe Flash» рассчитана на 34 часа в год, 1 час в неделю.

#### **Содержание учебного курса**

#### *Раздел 1. Введение в курс компьютерной анимации - 1 ч.*

Техника безопасности. Организация рабочего места. Мультипликация и анимация, история, этапы развития. Кадр, частота кадров. Компьютерная анимация: виды, сферы применения*.*

#### *Раздел 2. Знакомство с Adobe Flash CS3 – 2 ч.*

Способы кодирования графической информации в растровых и векторных форматах. Расположение панелей среды Adobe Flash CS3 и основные приемы работы с готовым фильмом.

#### *Раздел 3. Рисование – 11 ч.*

Основными инструментами рисования контуров. Изучается панель Color, принципы редактирования контуров с помощью инструментов Selection и Subselection.

Заливки и приемы работы с ними, инструменты Brush и Eraser.

Геометрические фигуры – прямоугольник, овал, многоугольник, фигуры с настройкой.

Особое внимание уделяется различия между режимом слияния и режимом рисования объектов.

#### *Раздел 4. Анимация и программирование – 16 ч.*

Методы создания и редактирования покадровой анимации. Знакомство с преобразованиями объектов на сцене, создание анимационного ролика с использованием предшествующего материала.

Анимация формы для заливок и контуров. Понятие слоя и многослойных документов.

Приемы использования звука, текстовые эффекты.

Понятие символа и анимация движения. Использование растровых рисунков и звуковых эффектов.

Возможности, которые предоставляет использование языка ActionScript. Команды управлением проигрыванием ролика.

Способы адресации объектов ActionScript (абсолютные и относительные адреса).

Свойств объекта-клипа и события, на которые он может реагировать.

### *Раздел 5. Выполнение проекта – 4 ч.*

Выполняют проект на выбранную тему. Презентация проектов. Рефлексия.

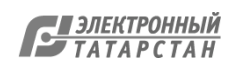

#### **Личностные результаты**

— соблюдать правовые нормы работы с информационными ресурсами и программным обеспечением, соблюдать правила общения в социальных сетях и системах обмена сообщениями;

— понимать основные положения доктрины информационной безопасности Российской Федерации, уметь пояснить их примерами;

— выполнять рекомендации, обеспечивающие личную информационную безопасность, защиту конфиденциальных данных от несанкционированного доступа.

#### **Метапредметные результаты**

– самостоятельно определять цели и составлять планы, осуществлять, контролировать и корректировать свою деятельность; использовать образовательные ресурсы для достижения целей; выбирать успешные стратегии в различных ситуациях;

– продуктивно общаться и взаимодействовать в процессе совместной деятельности, учитывать позиции другого, эффективно разрешать конфликты;

– ориентироваться в различных источниках информации, критически оценивать и интерпретировать информацию, получаемую из различных источников;

– навыкам познавательной рефлексии, как осознания совершаемых действий и мыслительных процессов, их результатов и оснований, границ своего знания и незнания, новых познавательных задач и средств их достижения.

#### **Предметные результаты**

Обучающийся научится:

— пользоваться системой базовых знаний, отражающих вклад информатики в формирование современной научной картины мира;

— соотносить специфику архитектуры компьютера с целями и особенностями его применения, ориентироваться в истории и современных тенденциях применения компьютерной технологии в области программируемой компьютерной анимации;

— пользоваться элементарными навыками формализации прикладной задачи и документирования программ;

— работать с библиотеками программ;

— понимать особенности универсального языка программирования высокого уровня Python;

— пользоваться навыками и опытом применения приложений в выбранной среде программирования Synfig Studio, понимать возможности программы, включая ее тестирование и отладку;

— понимать формат языка QML, пользоваться навыками и опытом применения кроссплатформенных приложений в среде разработки Qt Creator;

— программировать диалоговые графические интерфейсы пользователя для создаваемых в процессе обучения программ;

— пользоваться различными инструментами для создания векторной графики, настраивать параметры инструментов; Обучающийся получит возможность научиться: — создавать ролики на основе разных способов анимации: покадровой, анимации движения, анимации формы;

— выполнять обработку растровых графических изображений с целью повышения их качества или получения художественных эффектов;

— понимать принципы, лежащие в основе компьютерной анимации, технологий виртуальной реальности, назначение и принципы работы соответствующего программного и аппаратного обеспечения;

— создавать простую программируемую анимацию, в том числе для разработки компьютерных игр, используя кросс-платформенные приложения.

Формами контроля усвоения материала являются практические работы на компьютере; презентация проекта (созданной компьютерной анимации).

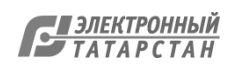

## **Тематическое планирование**

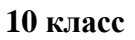

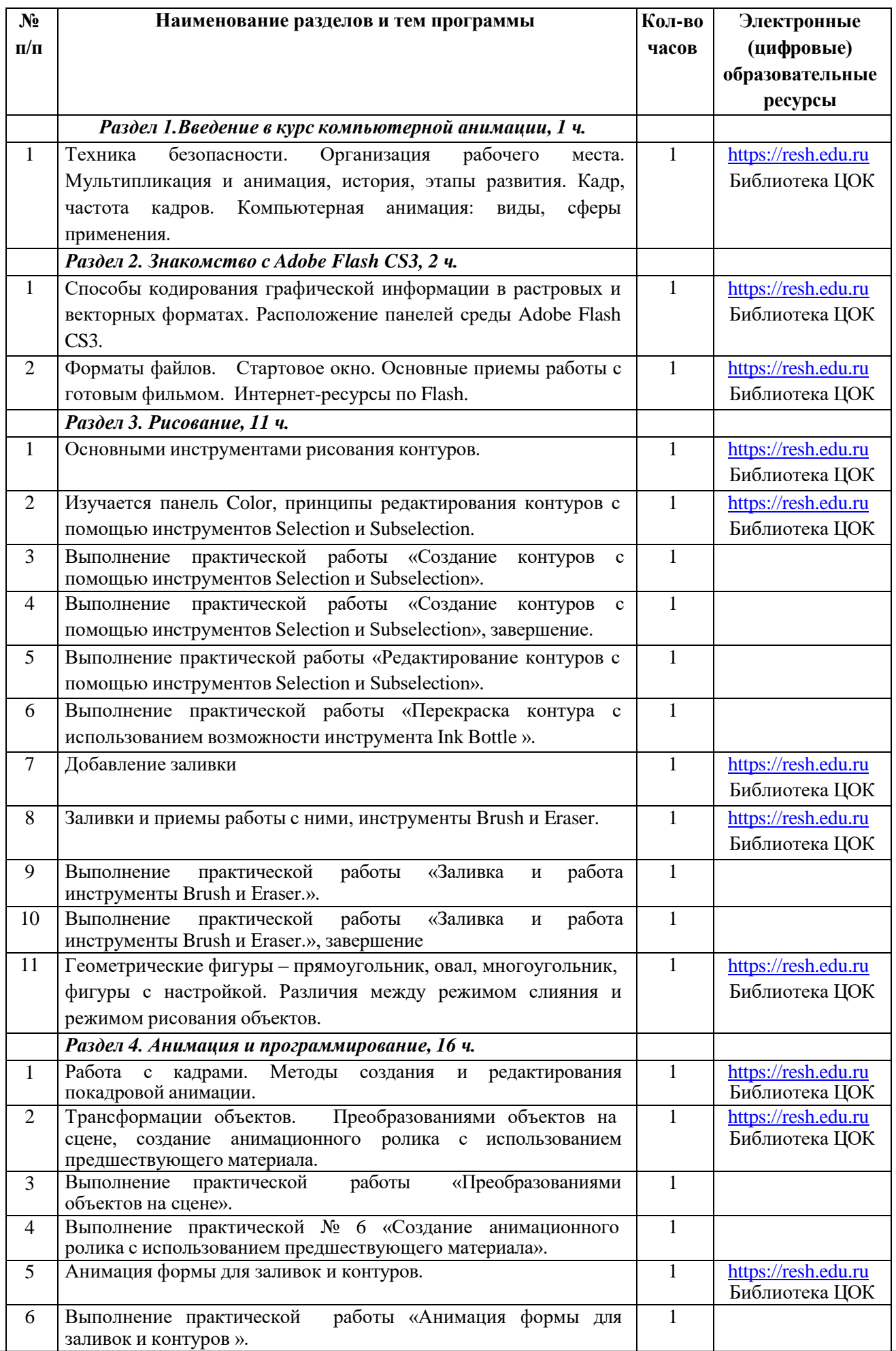

Документ создан в электронной форме. № 1/3 от 20.02.2024. Исполнитель: Казанкина С.Г. Страница 5 из 7. Страница создана: 20.02.2024 10:10

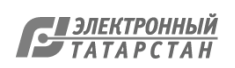

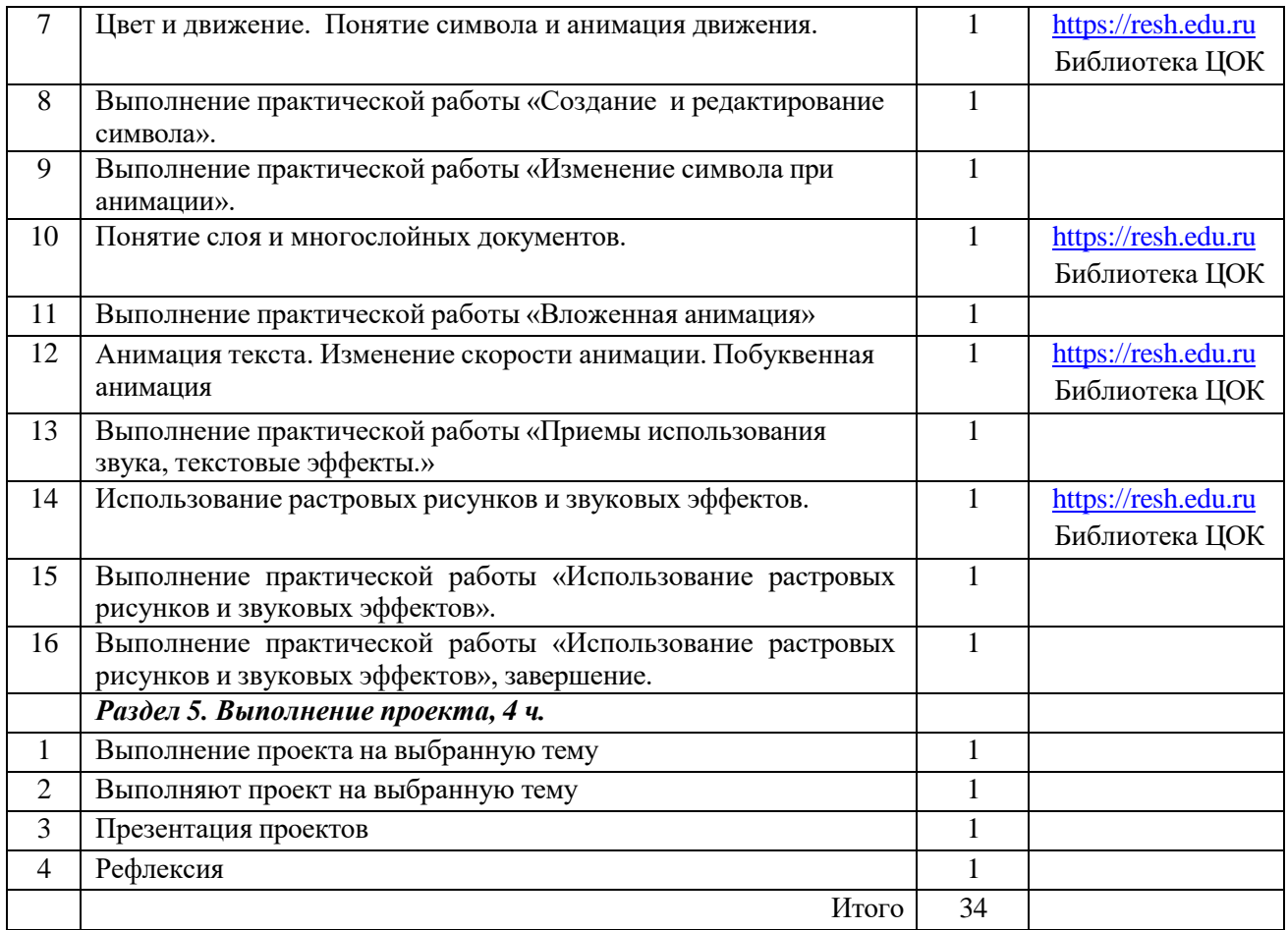

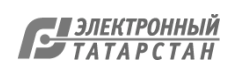

Лист согласования к документу № 1/3 от 20.02.2024 Инициатор согласования: Казанкина С.Г. Директор Согласование инициировано: 20.02.2024 10:11

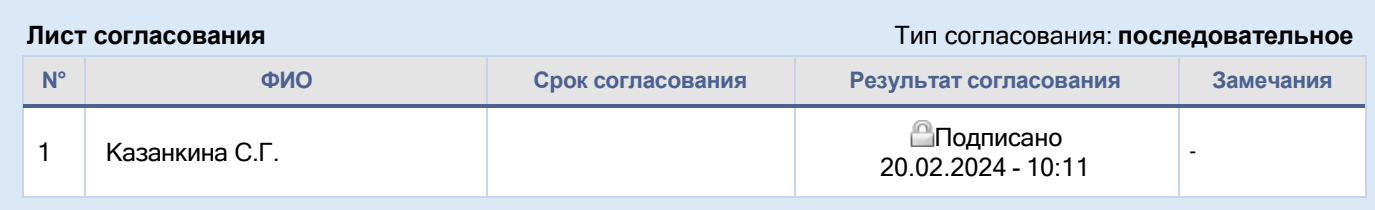

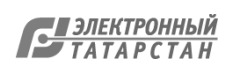